## FRAMING CONFIGURATION – Joist Holes

Modified on: Tue, 12 Jan, 2021 at 8:34 PM

## **Framing Configuration** may be found in two locations:

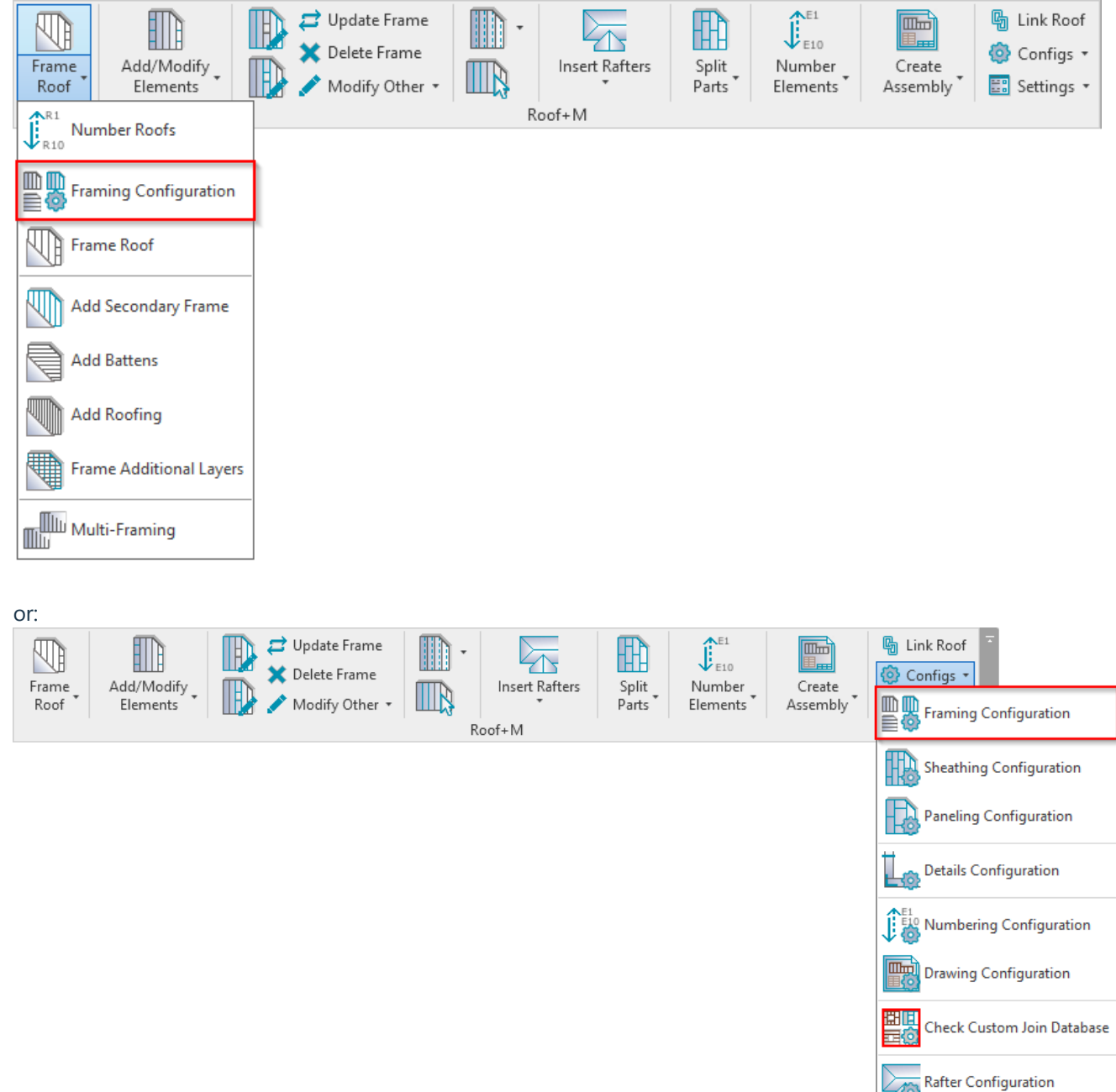

## **Joist Holes**

**Joist Holes** – allows distributing service holes on joists according to predefined insertion rules.

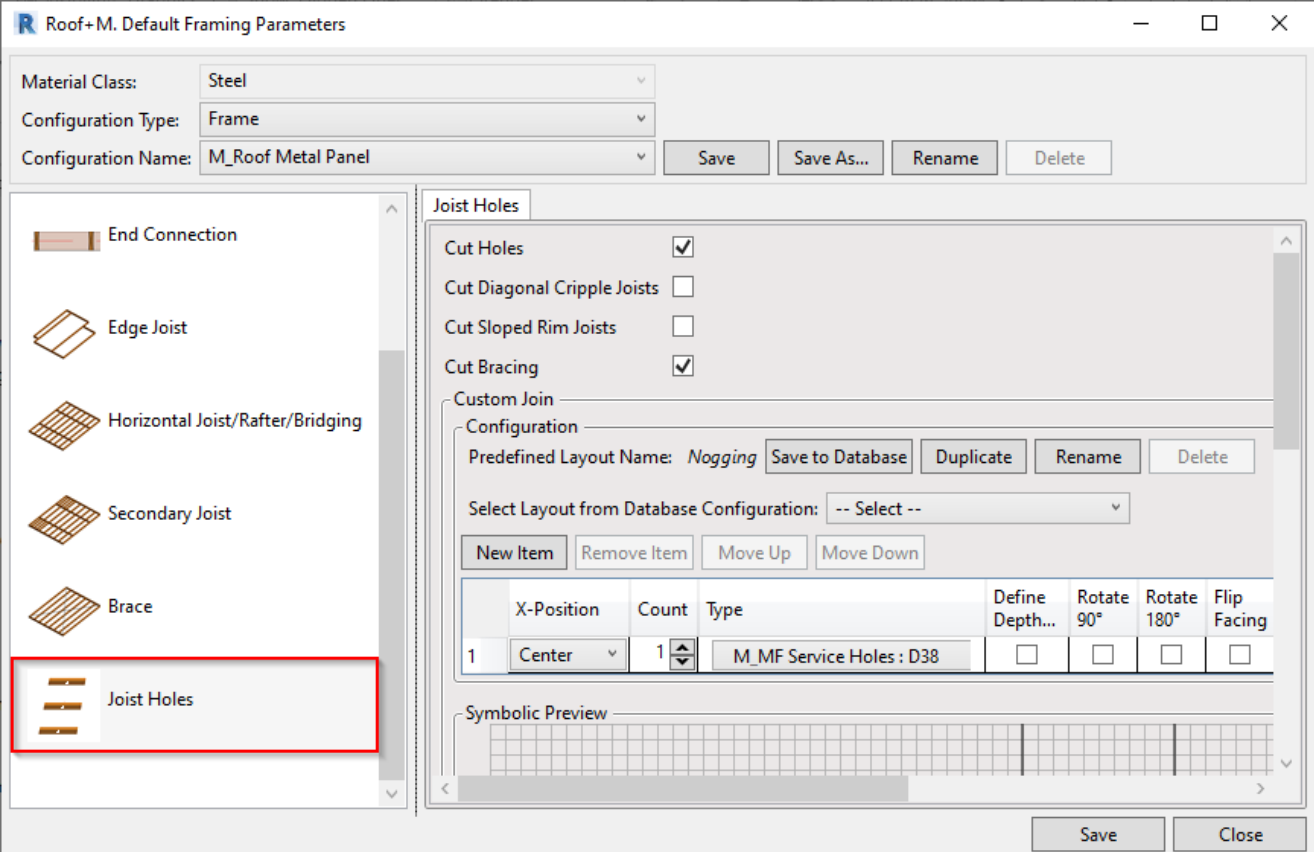

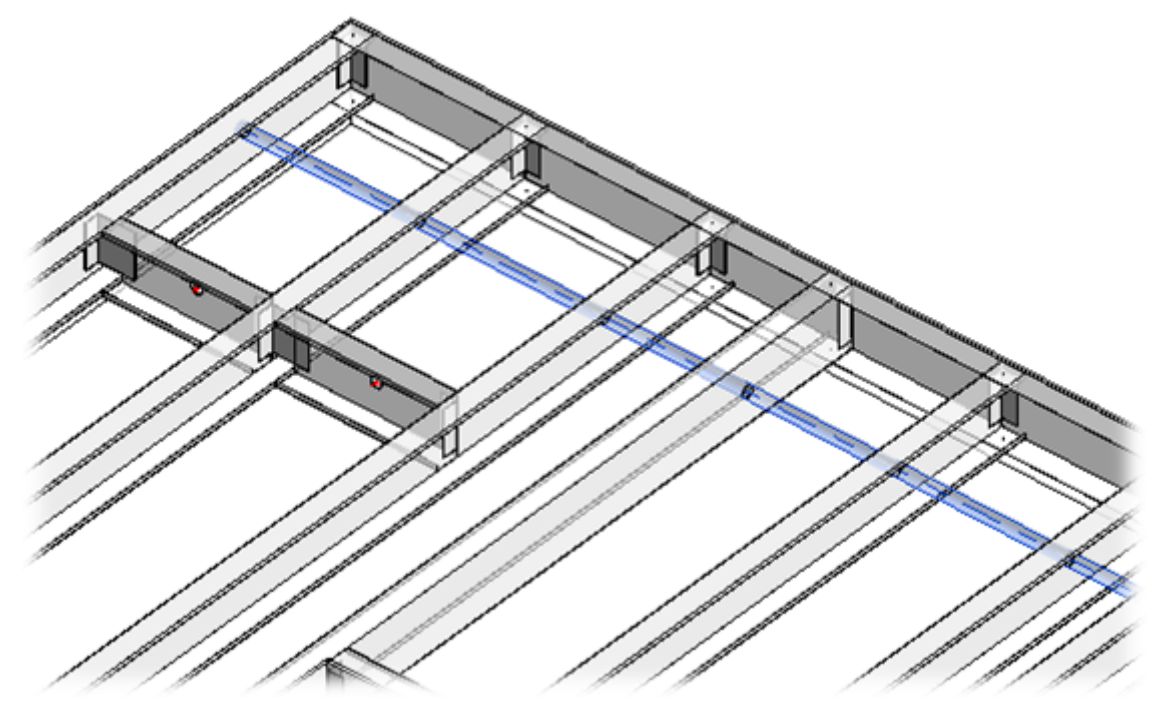

**Read more about every feature here >> [\(https://agacad.freshdesk.com/support/solutions/articles/44002140169-framing](https://agacad.freshdesk.com/support/solutions/articles/44002140169-framing-configuration-%E2%80%93-stud-joist-holes)configuration-%E2%80%93-stud-joist-holes)**